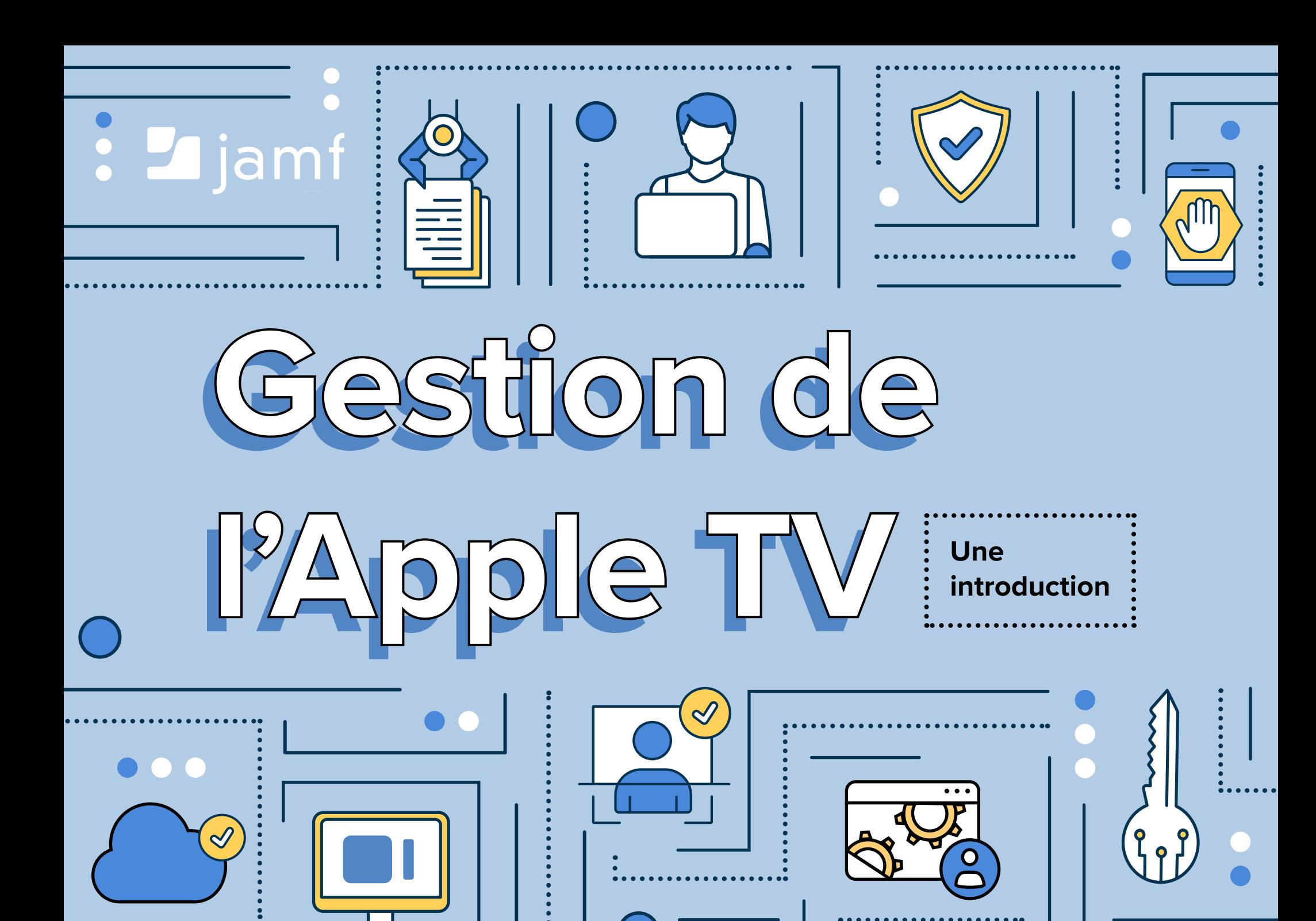

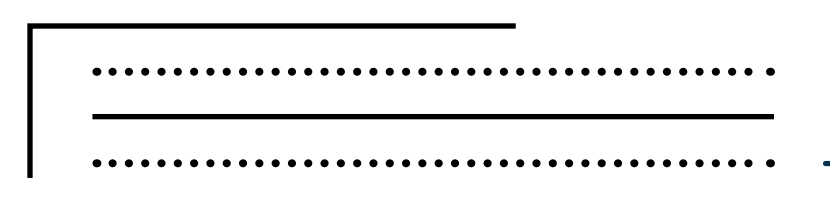

L'Apple TV s'est imposée comme un élément incontournable du salon. Les familles l'utilisent pour diffuser du contenu numérique à partir de différentes applications et de leurs appareils personnels via AirPlay. Mais l'Apple TV est aussi lecteur multimédia sans fil dédié et évolutif, accompagné d'un système d'enrôlement zero-touch. Cela en fait un outil puissant pour les entreprises de toutes tailles et les établissements d'enseignement. Par son utilisation efficace du matériel et de l'infrastructure réseau existants, l'Apple TV s'impose comme le véhicule privilégié de messagerie et de reporting pour de nombreuses organisations.

Dans une **[enquête](https://www.jamf.com/resources/white-papers/apple-tv-management-moving-business-forward/)** menée au sein de dans notre communauté Jamf Nation, 95 % des organisations nous ont dit utiliser Apple TV dans leur environnement de travail. Apple TV coûte trois fois moins cher qu'un lecteur multimédia classique, et se déploie six fois plus vite. Et elle transforme la façon dont les entreprises, les écoles et bien d'autres organisations communiquent en interne et en externe.

Dans cet e-book, vous découvrirez ce qui rend l'Apple TV unique et comment mettre tout son potentiel à votre service : Ce guide offre une introduction à tvOS, le système d'exploitation développé spécifiquement pour l'Apple TV, et présente les bases de l'enrôlement, du déploiement et de la gestion. Il aborde également certaines considérations de sécurité et des cas d'usage évolutifs de l'Apple TV : signalisation numérique, tableaux de bord et contenus pédagogiques.

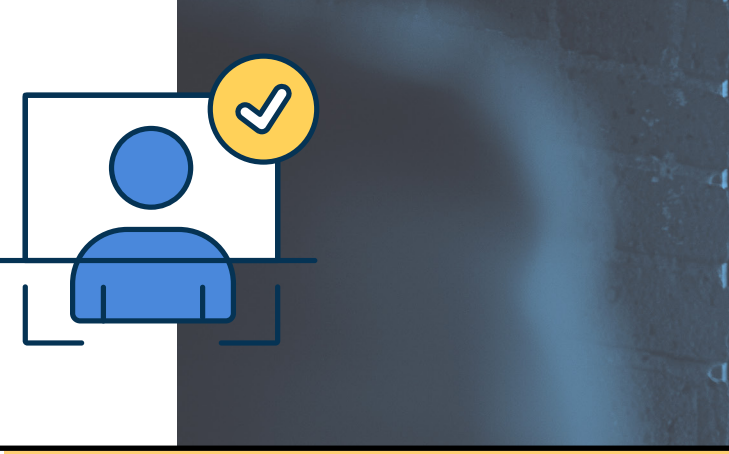

#### **Vous explorerez les sujets suivants :**

**• L'Apple TV a son propre système d'exploitation**

Get Pricing...

∣v |⊽ ☑ ☑ ☑

> ☑ ☑ ☑ ☑

☑

☑

☑

☑

⊻

✔

☑

 $\overline{\mathbf{v}}$  $\overline{\blacktriangledown}$  $\overline{M}$ 

M

☑

☑

☑

☑

 $\blacktriangledown$ 

☑

 $\blacktriangledown$ 

- **• Introduction à la gestion d'Apple TV**
- **• Options d'enrôlement AMB, ASM et tvOS**
- **• Déployer Apple TV**
- **• Gestion des appareils après l'inscription**
- **• Considérations de sécurité et d'accès**
- **• Cas d'usage concrets de l'Apple TV**

## **L'Apple TV a son propre système d'exploitation**

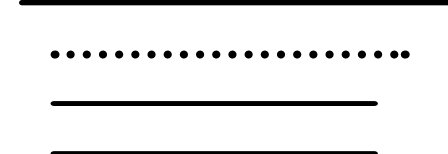

À ses débuts, l'Apple TV utilisait le même système d'exploitation iOS que l'iPhone et, à l'époque, l'iPad. Mais au lancement de la quatrième génération de son appareil en 2015, Apple a présenté un système d'exploitation dédié, tvOS. Son interface utilisateur reste très proche en apparence de celle d'iOS, mais tvOS s'est progressivement démarqué de son aîné.

tvOS est conçu pour exploiter tout le potentiel propre de l'Apple TV. Il prend en charge de nombreux formats de grands écrans et plusieurs types d'entrée (y compris la télécommande standard). Il affiche aussi bien des écrans de veille cinématographiques ou que des messages définis par l'utilisateur. Le développement d'un système d'exploitation distinct a permis à l'Apple TV de s'affranchir du paradigme de l'appareil mobile personnel : c'est désormais un lecteur multimédia connecté au réseau.

Dans les environnements professionnels et scolaires, les appareils tvOS sont généralement destinés à l'affichage public de contenu. Les administrateurs informatiques doivent donc impérativement pouvoir contrôler l'accès et les autorisations des utilisateurs. tvOS répond à cette exigence tout en permettant un véritable déploiement « zero-touch » : il suffit de brancher l'appareil, de le connecter à un réseau Ethernet et l'appareil est prêt à fonctionner. L'Apple TV est parfaitement adaptée au monde de l'entreprise. Dans les sections suivantes, vous découvrirez comment utiliser les programmes Apple et les solutions Jamf pour gérer facilement un parc d'appareils tvOS pour votre entreprise, et tout l'intérêt d'une telle approche.

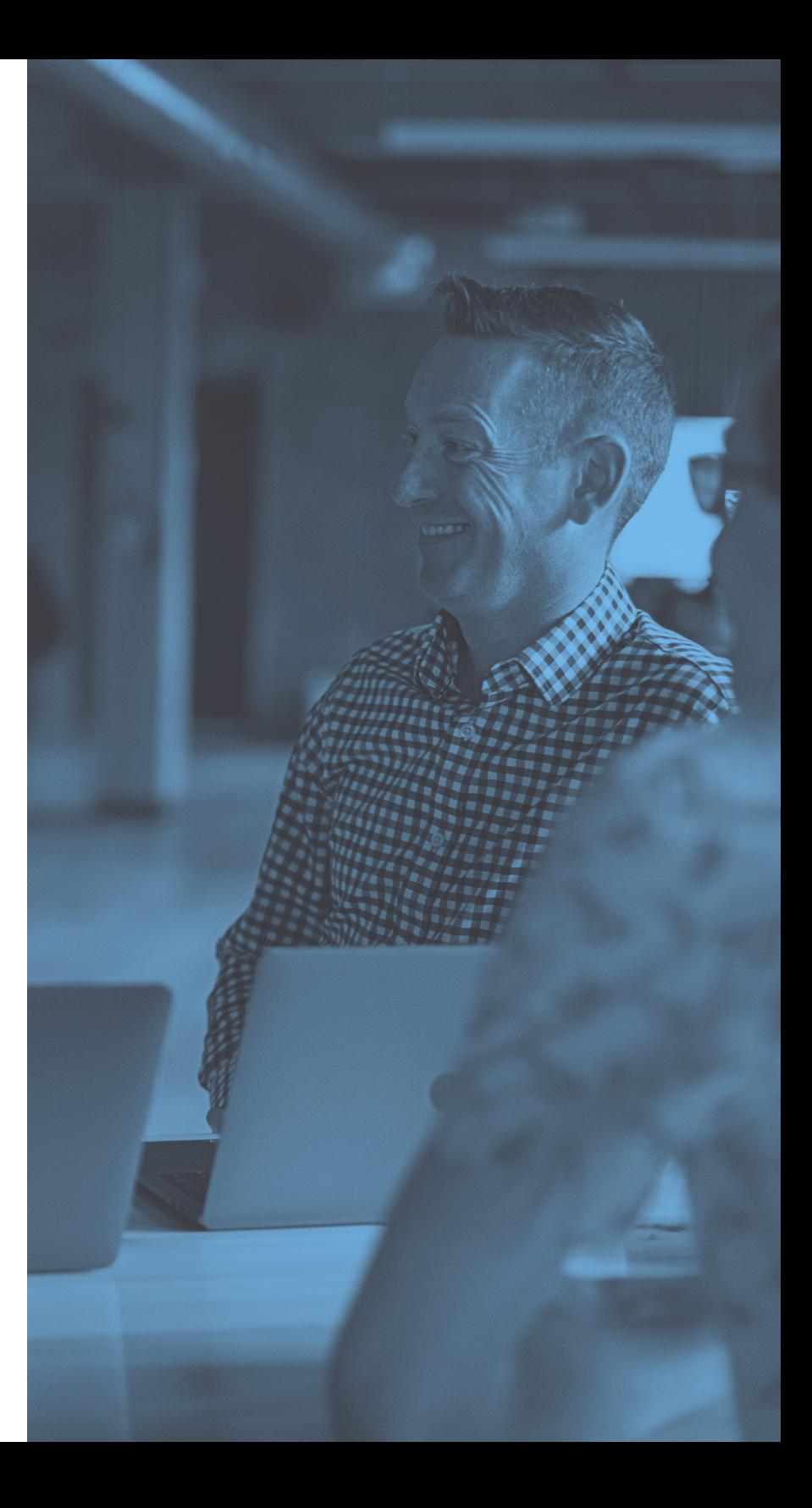

# **Introduction à la gestion d'Apple TV**

Pour **[gérer votre parc d'Apple TV](https://www.jamf.com/solutions/device-management/)**, Apple met à votre disposition le cadre de gestion des appareils mobiles (MDM), qui prend en charge tvOS, iOS et iPadOS. Lorsque vous configurez les appareils tvOS de votre organisation, vous ne pouvez pas les mettre sur une table devant vous. Chaque appareil est installé à un endroit spécifique avec son écran : il vous faut un outil qui centralise le déploiement et la gestion de votre parc.

#### **Fonctionnement de la MDM**

Pour gérer efficacement les appareils Apple et exploiter pleinement leurs possibilités, les entreprises ont besoin d'une solution MDM fiable. La MDM repose sur trois composants essentiels : les profils de configuration, les commandes et les applications.

#### **Profils de configuration**

Les profils de configuration définissent divers réglages pour vos appareils Apple et prescrivent leur comportement. Ils permettent notamment d'automatiser la configuration des codes d'accès, des mots de passe Wi-Fi et des autorisations AirPlay. Ils peuvent aussi appliquer des restrictions, pour limiter l'accès l'App Store, interdire la modification du nom de l'appareil ou exploiter le mode d'application unique. L'administrateur utilisera une solution MDM comme Jamf Pro pour définir et déployer ces profils.

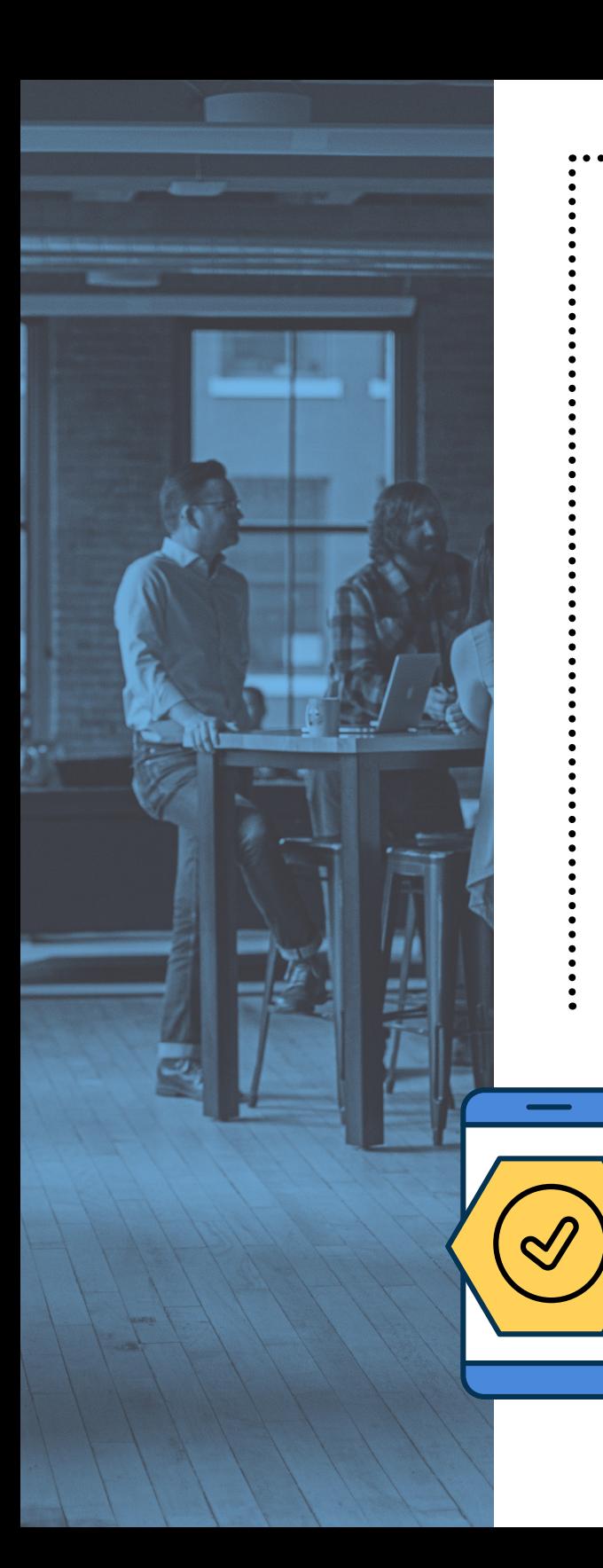

# **Introduction à la gestion d'Apple TV**

#### **Commandes MDM**

Ce sont des commandes spécifiques que vous envoyez à vos appareils gérés afin qu'ils exécutent des actions précises. Vous avez attribué l'usage d'une Apple TV à un client ou patient qui a quitté l'organisation ? Il suffit de lancer une commande d'effacement à distance pour supprimer les informations et les paramètres du compte de l'utilisateur. Vous rétablirez ainsi l'état d'origine de l'appareil. Vous voulez éteindre un appareil ou effectuer un dépannage préliminaire ? Grâce aux commandes d'arrêt et de redémarrage à distance, vous n'avez pas besoin d'accéder physiquement à l'appareil. Il est temps de passer à la dernière version de tvOS ? Envoyez une commande pour télécharger et installer les mises à jour. Vous pouvez émettre toutes les commandes nécessaires depuis votre bureau ; une fois que vous avez branché une Apple TV, vous ne devriez plus avoir besoin d'y toucher.

#### **Apps**

Une grande variété d'applications sont conçues pour fonctionner sous tvOS. Elles transforment l'Apple TV en un véritable centre multifonction au sein de votre infrastructure organisationnelle. Signalisation numérique, tableaux de bord, vidéos didactiques ou divertissement : ces applications redéfinissent le rôle du lecteur multimédia dans les espaces publics. Nous allons vous présenter quelques applications clés de l'Apple TV. Vous découvrirez comment elles favorisent déjà l'innovation dans les entreprises et les écoles.

# **Options d'enrôlement avec Apple Business Manager, Apple School Manager et tvOS**

Apple Business Manager et Apple School Manager offrent les fonctionnalités clés nécessaires à une stratégie de déploiement zero-touch. Dès que votre appareil est déballé et mis sous tension, ces programmes l'invitent à s'enrôler automatiquement sur le serveur de MDM. Ils vous permettent également d'acquérir des licences d'applications auprès d'Apple, puis de les déployer et de les gérer à distance avec une solution MDM comme Jamf.

Mieux encore, ces programmes spécialement conçus pour les entreprises et les écoles sont disponibles gratuitement, dès lors que vous vous procurez la technologie Apple auprès d'un fournisseur agréé.

*\*Apple Business Manager et Apple School Manager remplacent le Device Enrollment Program (DEP) et le Volume Purchase Program (VPP).*

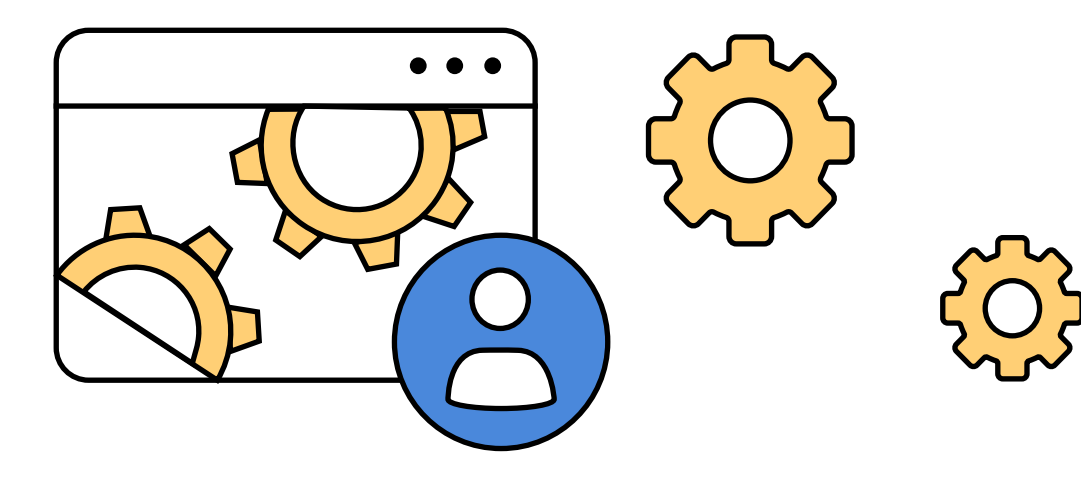

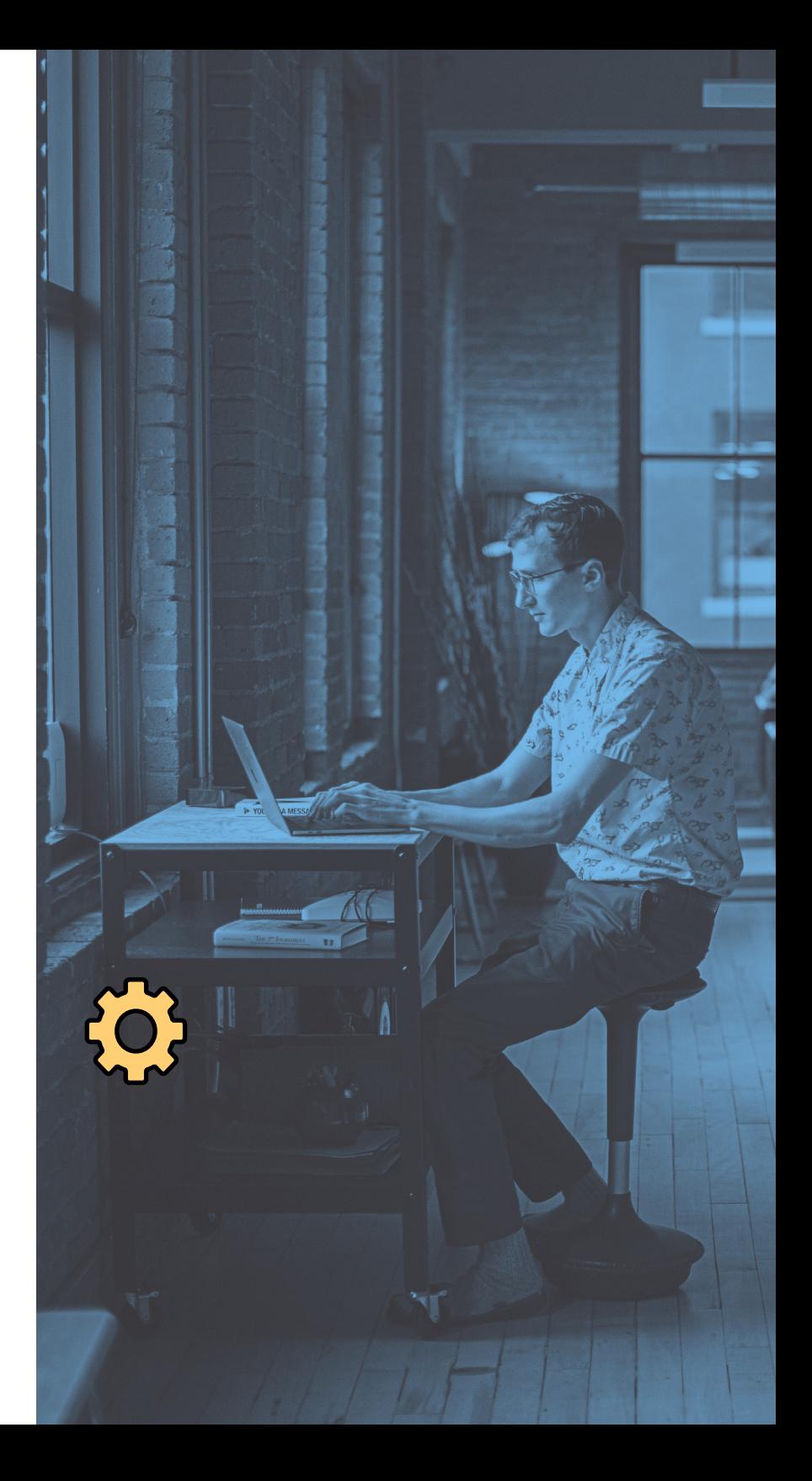

# **Options d'enrôlement pour tvOS**

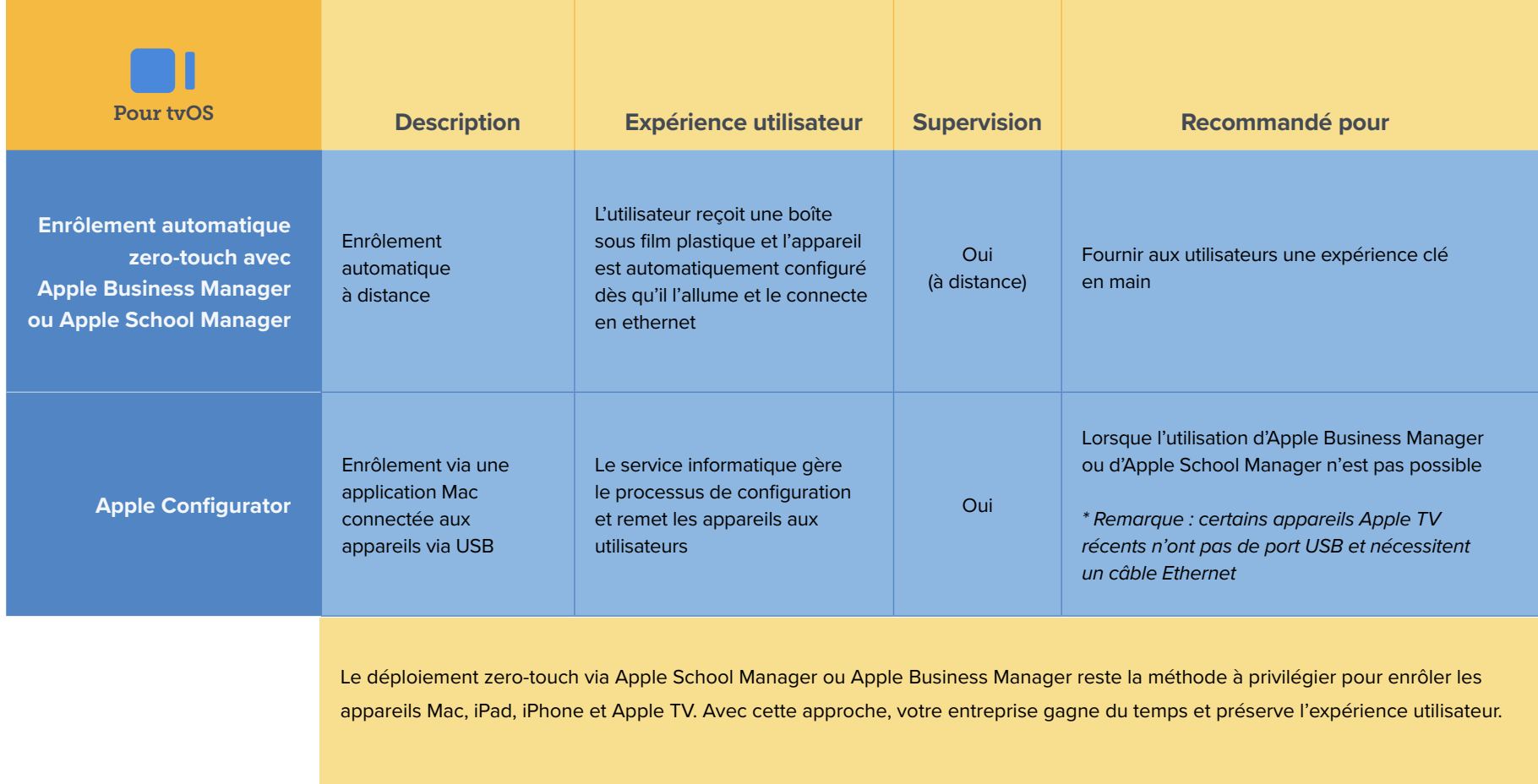

. . . . . . . . . . . . . . . . . . .

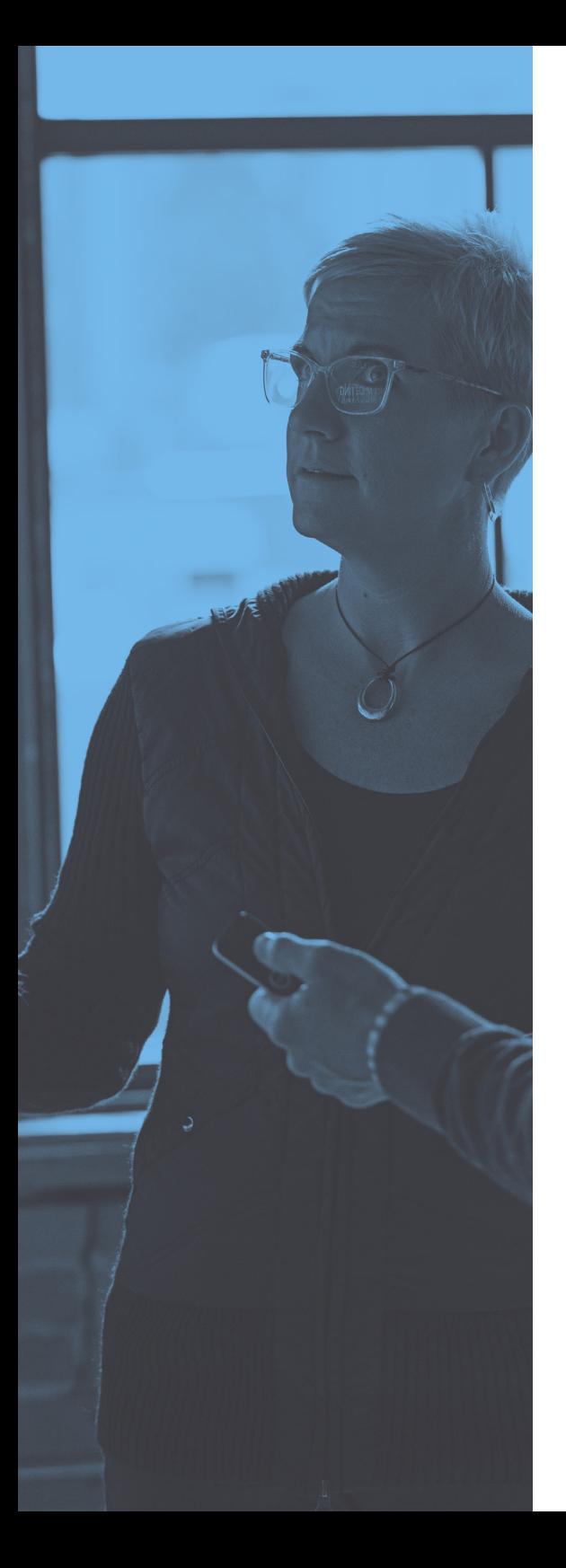

# **Déploiement d'Apple TV**

**Le déploiement zero-touch offre le moyen le plus simple et le plus efficace pour vos administrateurs informatiques d'équiper votre parc d'Apple TV des fonctionnalités dont votre entreprise a besoin. Il suffit de suivre les étapes suivantes :**

- Inscrivez-vous Apple School Manager ou Apple Business Manager et ajoutez votre serveur MDM au portail. 1
- Sur le portail du programme de déploiement, recherchez des applications dans le menu « Apps and Books » et procurez-vous les licences. 2
- Ajoutez vos licences au serveur MDM, applications gratuites incluses. 'ጞ
	- Déployez les applications directement sur les appareils.

#### **Associer la MDM aux programmes de déploiement Apple**

4

Votre serveur MDM communique avec les appareils via le service de notification push d'Apple (APNs) et leur donne des instructions. Ce service maintient une connexion constante avec vos appareils pour que vous n'ayez pas à le faire. Commandes, applications et profils sont tous envoyés à distance à l'appareil.

Le logiciel MDM s'appuie sur le cadre MDM intégré aux systèmes d'exploitation Apple. Grâce à votre solution MDM, vous pouvez créer des profils de configuration correspondant aux différents réglages que vous souhaitez appliquer et les transmettre à vos appareils via le service APNs. Les profils de configuration peuvent être élaborés directement au sein de Jamf.

# **Gestion des appareils après l'enrôlement**

Votre flotte d'appareils tvOS est enrôlée et approvisionnée ? Vous pouvez désormais gérer les appareils à l'aide d'un éventail de fonctions.

#### **Mises à jour de tvOS**

À l'aide d'une solution MDM comme Jamf Pro, vous allez télécharger et installer les **[mises à](https://docs.jamf.com/best-practice-workflows/jamf-pro/managing-tvos-updates/Updating_tvOS.html)  [jour de tvOS](https://docs.jamf.com/best-practice-workflows/jamf-pro/managing-tvos-updates/Updating_tvOS.html)** sur tous vos appareils surveillés en même temps, de façon très simple. Une recherche permet d'identifier les Apple TV à mettre à jour. Vous pouvez ensuite lancer une commande d'action groupée. Et si vous souhaitez installer une version spécifique de tvOS qui n'est pas nécessairement la plus récente mais reste toujours signée par Apple, vous pouvez le faire sans difficulté.

#### **Profils de configuration**

En utilisant une solution MDM, vous pouvez définir des profils de configuration tvOS regroupant des réglages spécifiques, puis les distribuer à votre flotte d'Apple TV. Réglages Wi-Fi, restrictions et réglages AirPlay sont plus facilement appliqués à distance. Les appareils tvOS peuvent également être placés en mode d'application unique – un excellent moyen de personnaliser l'expérience Apple TV en classe – ou en mode d'affichage conférence, qui offre un workflow de présentation intuitif.

#### **Ciblage intelligent**

Les informations d'inventaire, y compris les noms des appareils Apple TV, peuvent être automatiquement collectées auprès de tous les appareils gérés. Le service informatique peut identifier rapidement et avec précision les appareils qui nécessitent une intervention. Les administrateurs créent ensuite des groupes ciblés afin de déclencher des tâches automatiques de gestion des appareils. Ils peuvent, par exemple, identifier tous les appareils tvOS dont les réglages AirPlay n'ont pas été configurés, puis déployer la configuration requise.

#### **Gestion AirPlay**

Vous pouvez configurer en masse des appareils iOS et les associer à Apple TV afin d'afficher facilement le contenu des appareils personnels sur un écran de télévision. Grâce à cette fonctionnalité, vous n'avez plus besoin de synchroniser les appareils – et le personnel informatique n'a plus de problèmes d'affichage à dépanner.

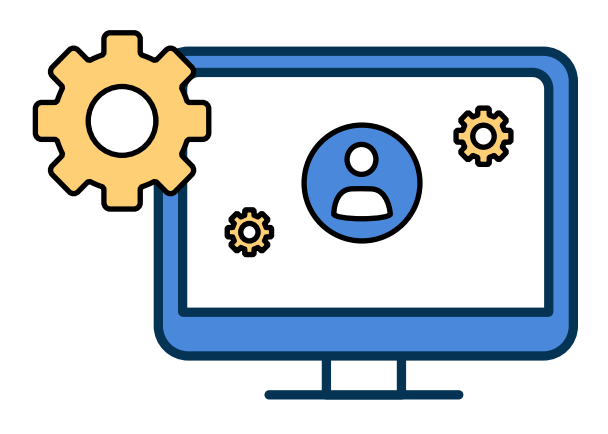

#### **Effacer et redémarrer**

Les administrateurs ont la possibilité d'effacer le contenu d'une Apple TV et de la redémarrer à distance à tout moment – un atout de poids, car cela permet de dépanner un appareil sans se rendre physiquement à son point d'installation. Lorsque les utilisateurs ont terminé d'utiliser un appareil tvOS, celui-ci est effacé et réenrôlé. Ce protocole garantit la sécurité et la confidentialité des noms d'utilisateur, des mots de passe et autres informations personnelles.

#### **Prise en charge des apps et de l'affichage**

Avec la MDM, vous allez déployer directement les apps internes personnalisées comme celles de l'Apple Store sur les appareils Apple TV. Le service informatique peut encore définir l'agencement de l'écran d'accueil, afficher et masquer des apps, et restreindre l'accès aux contenus multimédias en fonction de l'âge de l'utilisateur.

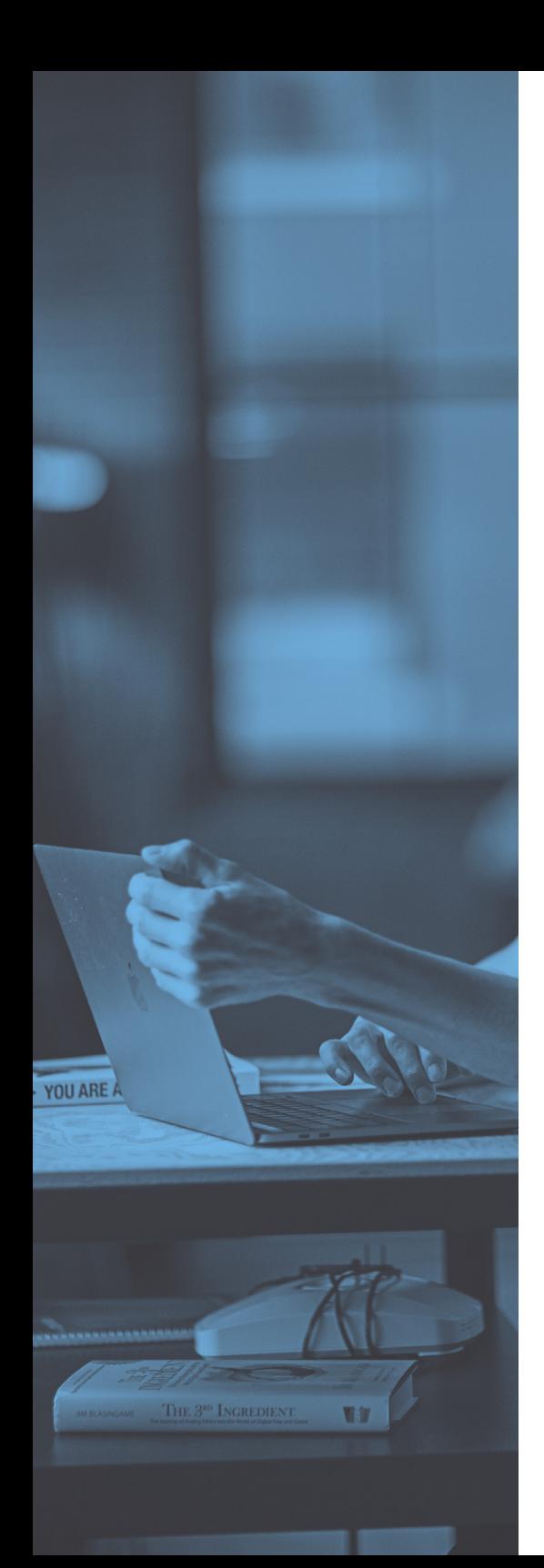

# **Considérations de sécurité et d'accès**

Comme on l'a vu, une simple commande permet d'effacer une Apple TV quand l'utilisateur a terminé. Les suivants n'ont donc aucun moyen d'accéder aux applications connectées, à l'historique de visualisation et aux informations privées. Les utilisateurs savent que leur appareil sera entièrement réinitialisé : ils peuvent donc profiter sans inquiétude de toutes les fonctionnalités que vous mettez à leur disposition. Les soignants peuvent même utiliser **[Jamf Healthcare Listener](https://marketplace.jamf.com/details/jamf-healthcare-listener/)** pour activer les commandes d'effacement à distance des dossiers médicaux électroniques.

Dans un cadre institutionnel, toutes les préoccupations habituelles en matière de sécurité sont présentes. Vous craignez naturellement que des malfaiteurs accèdent à vos appareils pour voler des informations ou installer des logiciels malveillants. Mais lorsque des appareils tvOS sont connectés à de grands écrans publics, vous devez également vous demander qui peut mettre du contenu sur vos écrans. Les actes de vandalisme – et mêmes les incidents involontaires – peut exercer un puissant impact négatif profond sur le moral de vos équipes ou votre image de marque. C'est pourquoi il vous faut une solution MDM qui facilite le réglage fin des profils et des autorisations des utilisateurs. Vous pouvez également régler les paramètres de sécurité d'AirPlay : en définissant des mots de passe, vous contrôlerez le partage automatique des iPads associés avec les appareils Apple TV.

Grâce aux solutions Jamf, votre équipe informatique a la possibilité de gérer les autorisations des utilisateurs, des appareils associés et des applications de manière à préserver la vie privée des personnes et la réputation de votre organisation. Un réseau distribué de lecteurs multimédias potentiellement non surveillés peut poser d'importants problèmes de sécurité. Mais avec Jamf, vous disposez de tous les outils nécessaires pour donner à chaque utilisateur le niveau d'accès approprié – sans plus.

# CAS D'USAGE CONCRETS **de l'Apple TV**

Où mettriez-vous une Apple TV, et à quoi servirait-elle ? Bonne nouvelle : c'est très simple. Il vous suffit d'un téléviseur ou autre écran numérique, d'une source d'alimentation et d'une connectivité Wi-Fi. C'est le lecteur multimédia idéal pour s'intégrer à votre matériel et à votre infrastructure existants. Voici quelques exemples de lieux où Apple TV révolutionne le travail, l'école, l'hôtellerie et la santé dans le monde réel.

#### **De la salle de pause à l'atelier**

L'affichage numérique transforme la façon dont les entreprises communiquent les **[messages clés](https://www.jamf.com/resources/case-studies/pallet-service-corporation/)** à leurs employés, leurs clients et leurs visiteurs. Plans des installations, consignes de sécurité, idées inspirantes... vous pouvez utiliser vos écrans de télévision comme une toile pour dire exactement ce que vous voulez à tout moment. **Carousel Digital [Signage](https://marketplace.jamf.com/details/carousel-digital-signage/)**, **[Ditto](https://marketplace.jamf.com/details/ditto-receiver/)** et d'**[autres](https://marketplace.jamf.com/apps/?operating-system=tvOS&tags=Digital%20Signage)** proposent des solutions d'affichage qui s'associent aux offres de Jamf pour élargir le contrôle et les possibilités créatives.

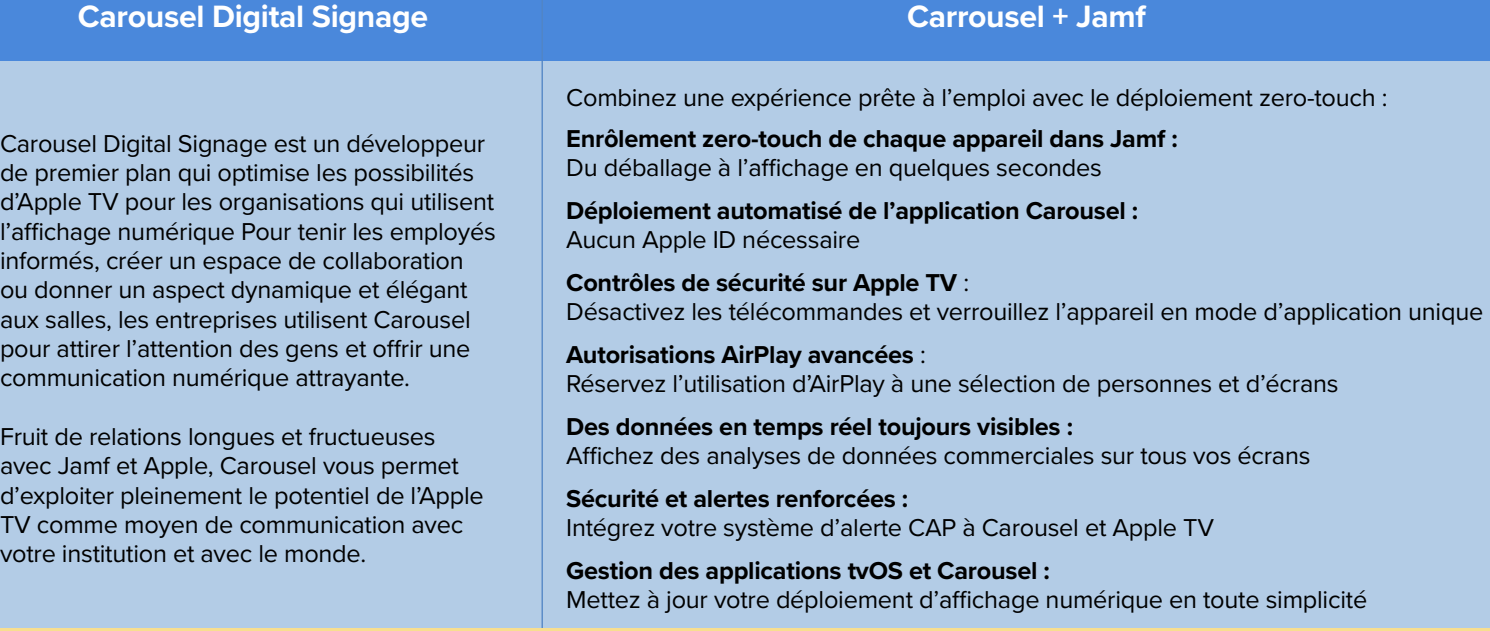

Get Priding.

п

 $\Box$   $\Box$   $\Box$  $\Box$  $\Box$ 

Avec Jamf et Carousel Digital Signage, il suffit à l'utilisateur d'ouvrir le boîtier Apple TV et de le brancher.

C'est tout. **[Découvrez](https://resources.jamf.com/documents/Channel/transform_communication_through_digital_signage.pdf)** comment notre partenariat peut vous permettre d'atteindre vos objectifs d'affichage.

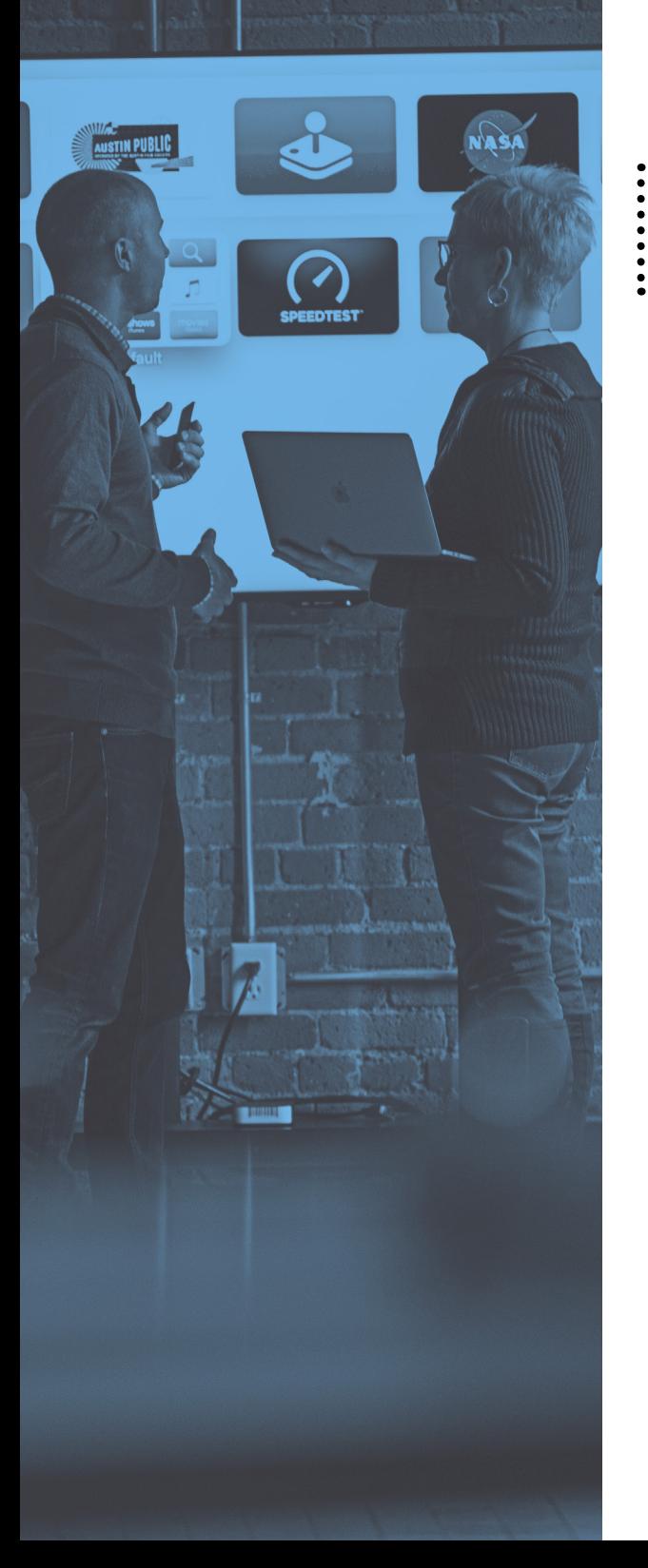

# **Cas d'usage concrets de l'Apple TV**

#### **Salles de réunions**

Des applications telles que **[Numerics](https://marketplace.jamf.com/details/numerics/)** et **[Splunk TV](https://apps.apple.com/us/app/splunk-tv/id1420233637)** permettent de créer de magnifiques tableaux de bord informatifs. Ils sont très utiles pour tenir votre équipe informée des KPI et communiquer des informations axées sur les données. De plus en plus de décideurs découvrent les avantages de ces formes nouvelles de présentation de l'information : elles motivent les équipes et suscitent des conversations innovantes.

#### **Chambres d'hôtel**

Les solutions **[Monscierge pour Apple TV](https://marketplace.jamf.com/details/monscierge-s-apple-tv-for-hospitality/)** et **[Glyde TV](https://marketplace.jamf.com/details/glyde-tv/)** sont des plateformes de divertissements pour les clients des hôtels. Elles proposent des contenus adaptés à leur âge et leur donnent accès à leurs comptes personnels de services de streaming. Les clients y trouveront également des informations sur les équipements de l'hôtel et les options de service en chambre. Avec Jamf, l'Apple TV est rapidement effacée au départ du client, et prêt à accueillir le prochain occupant.

#### **Chambres d'hôpital**

À l'instar des hôtels, les **[hôpitaux](https://www.jamf.com/resources/videos/university-of-utah-health-uses-digital-signage-platform-for-patient-education-and-general-well-being/)** peuvent proposer aux patients des divertissements dans leur chambre grâce à des appareils Apple TV. Cette thérapie par la distraction améliore le processus de guérison. Les soignants s'en servent également pour donner des instructions détaillées sur le traitement : ils peuvent, par exemple, utiliser AirPlay pour diffuser du contenu vidéo à partir de leurs appareils personnels. L'intégration de **[Jamf Healthcare Listener](https://marketplace.jamf.com/details/jamf-healthcare-listener/)** met des commandes de MDM à la disposition des administrateurs. Ils peuvent ainsi effacer à distance le contenu d'appareils tvOS installés dans les chambres des patients.

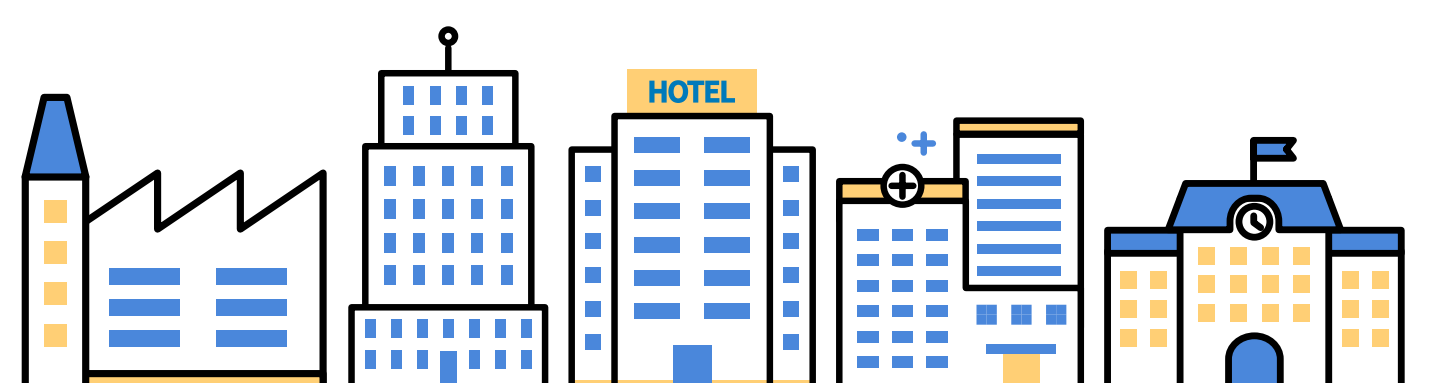

# CAS D'USAGE CONCRETS ..... **de l'Apple TV**

#### **Salles de classe**

Dans l'**[enseignement primaire et secondaire](https://resources.jamf.com/documents/white-papers/apple-tv-management-moving-education-forward.pdf)** comme dans le **[supérieur](https://resources.jamf.com/documents/white-papers/apple-tv-management-moving-higher-education-forward.pdf)**, Apple TV prend la place des projecteurs, chers et pénibles à entretenir. Les enseignants l'utilisent pour afficher des diaporamas et des documents sans être cantonnés à leur tableau. Avec AirPlay, élèves et professeurs peuvent diffuser leurs présentations à partir de Macs, d'iPads, d'iPhones ou même d'appareils non-Apple. Les étudiants collaborent aisément en temps réel, tandis que les fonctions de vidéoconférence permettent d'élargir les discussions. Apple TV est désormais votre meilleure option pour équiper vos classes d'un outil tout-en-un !

Que vous ayez un seul appareil ou une vaste flotte, les possibilités d'Apple TV pour votre entreprise sont sans limite. Il suffit de le brancher à un écran de télévision pour lancer le processus de transformation.

### **Interruption AirPlay avec Jamf + Carousel**

Apple TV présente un atout majeur : chaque appareil peut être utilisé individuellement, jusqu'au moment où vous devez diffuser un message important à l'ensemble de votre flotte. Jamf et Carousel Digital Signage permettent d'interrompre facilement les sessions AirPlay pour les remplacer instantanément par votre contenu prioritaire. Un étudiant fait une présentation ? Un patient regarde des instructions en vidéo ? L'un de vos employés diffus une liste de lecture personnelle comme musique de fond ? Dans tous les cas, ce n'est pas un obstacle à vos messages urgents, qu'il s'agisse d'une alerte météorologique ou d'une information de sécurité. **[En savoir plus](https://marketplace.jamf.com/details/carousel-digital-signage/)**

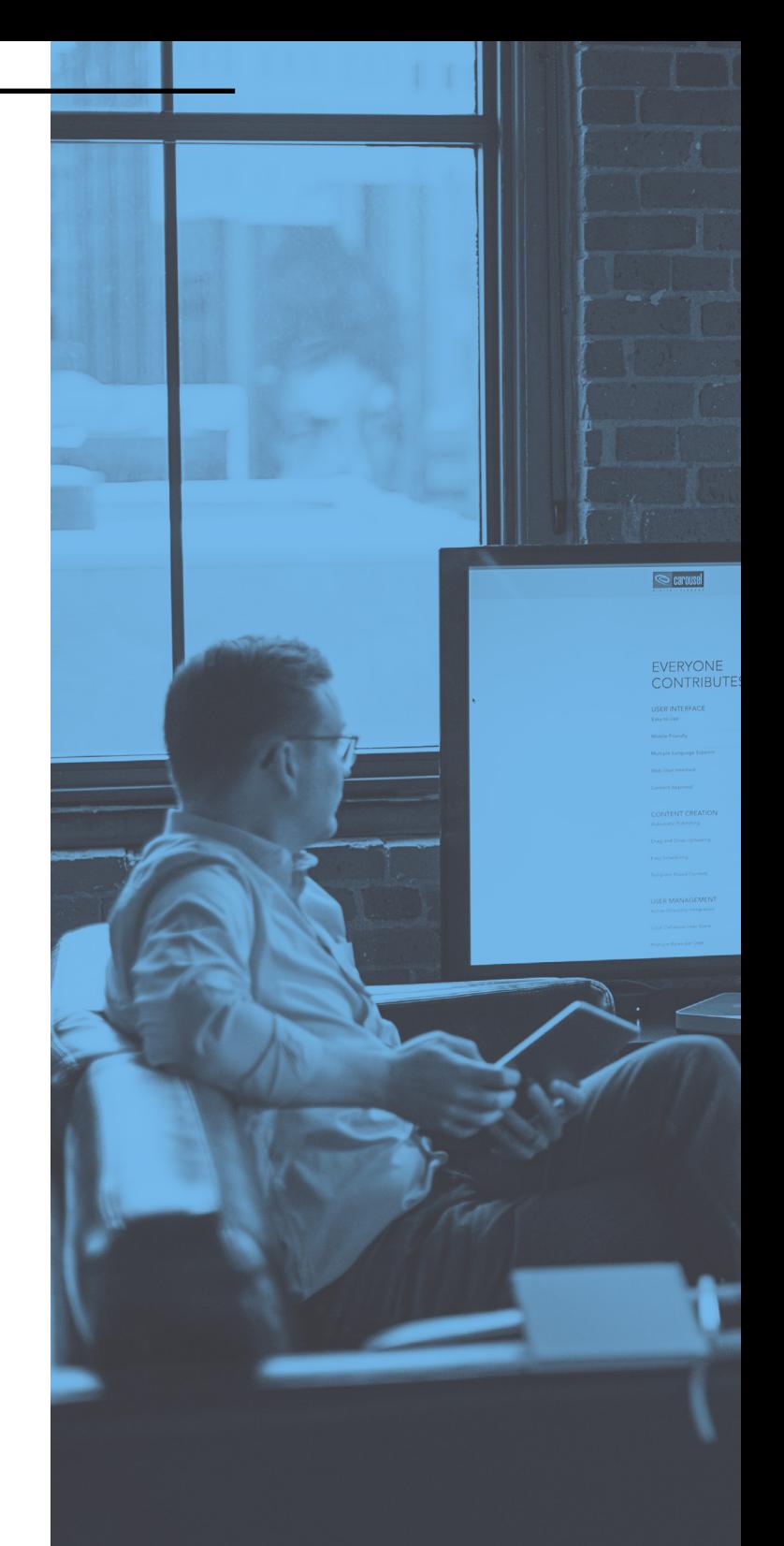

# **Des solutions Jamf Des solutions Jamf adaptées à vos besoins adaptées à vos besoins**

Quel que soit le type d'organisation que vous représentez, Jamf a une solution pour vous. Référence en matière d'Apple Enterprise Management, Jamf peut s'enorgueillir d'une longue histoire avec les produits Apple et prend en charge les mises à jour tvOS le jour de leur sortie. La plateforme Jamf offre un large éventail de solutions, dont de puissantes applications de sécurité. Elle bénéficie en outre d'intégrations avec de nombreuses applications tierces. Nous sommes prêts à vous accompagner dans la métamorphose de votre institution grâce à la puissance d'Apple TV.

## **[Demander une version d'essai](https://www.jamf.com/request-trial/?utm_source=asset-link&utm_medium=pdf&utm_campaign=it-infosec-efficiency&utm_content=2021-11-10_pro_)**

### **Enterprise TPE-PME Éducation**

Jamf Pro est la solution MDM de confiance pour les entreprises. Elle s'accompagne d'une formation complète pour les administrateurs informatiques et d'un support client dédié. Réalisez le déploiement zerotouch et toutes vos tâches de gestion sans perdre de temps. Jamf Pro vous permet d'organiser stratégiquement vos appareils en groupes afin que chacun dispose des bons outils : oubliez les approches « taille unique ». **[En savoir plus](https://www.jamf.com/products/jamf-pro/)**

Les petites et moyennes entreprises tiennent souvent à gérer leurs appareils Apple sans avoir à recruter et former une équipe informatique complète. Justement, Jamf Now propose les capacités MDM dont vous avez besoin sans complexité superflue. Facile à prendre en main et à utiliser, cette solution reste suffisamment puissante pour que votre entreprise soit rapidement opérationnelle. **[En savoir plus](https://www.jamf.com/products/jamf-now/?v=1)**

Tant pour l'enseignement primaire et secondaire que pour l'enseignement supérieur, Jamf School offre des fonctionnalités adaptées à la salle de classe. Appliquez des restrictions d'âge, suivez l'inventaire, gérez les appareils partagés et personnalisez le contenu en fonction des besoins des enseignants et des élèves. Jamf School s'accompagne de trois applications spéciales conçues pour les enseignants, les élèves et les parents, afin de permettre à chacun de remplir son rôle avec les bons outils. **[En savoir plus](https://www.jamf.com/products/jamf-school/)**